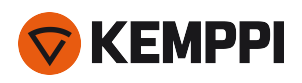

# DataMaster II

PROGRAMMING DEVICE

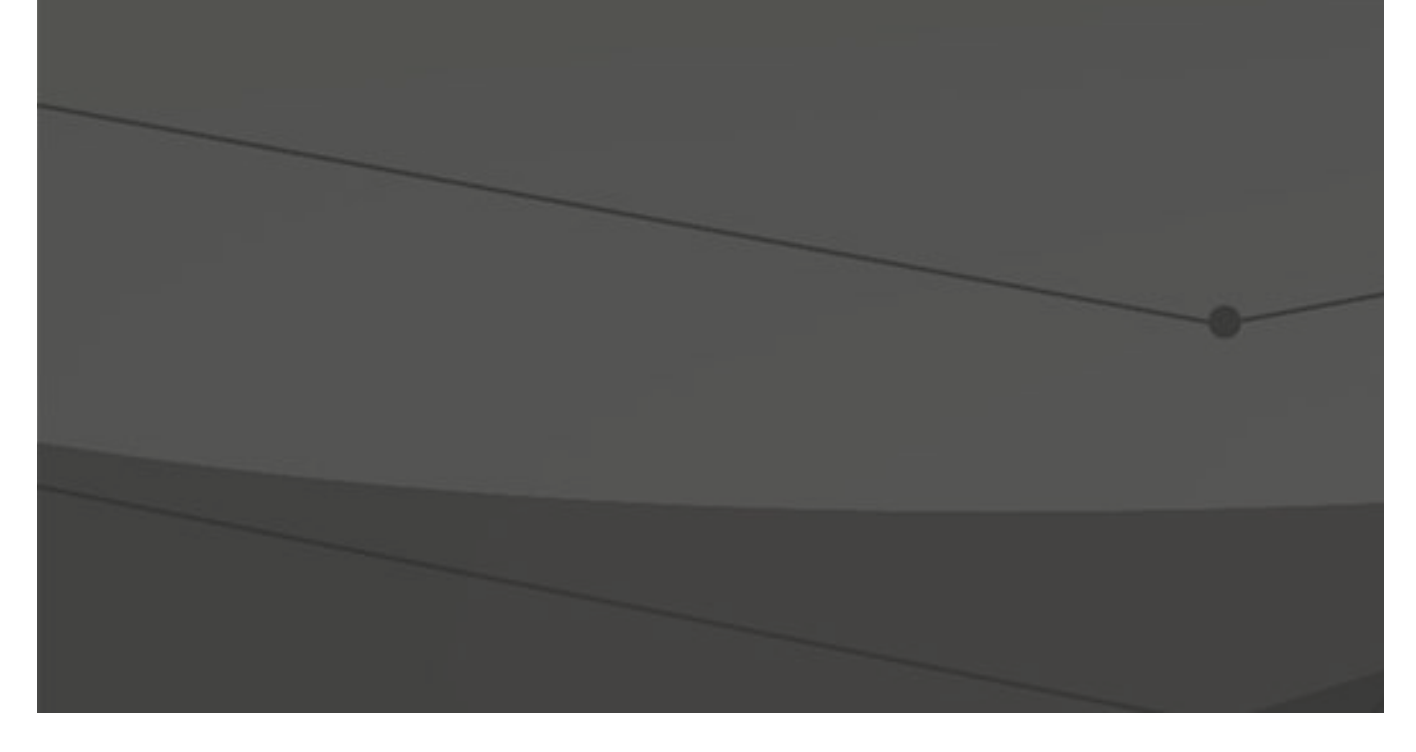

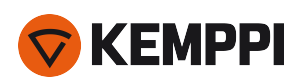

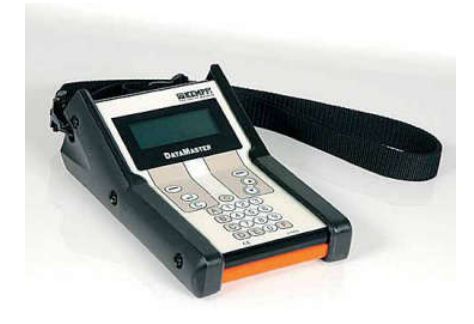

## AT YOUR SERVICE

DataMaster II is a general-purpose programming, setup and calibration tool for several Kemppi welding machine models.

### INSTALLING DATAMASTER II PC SOFTWARE

**NOTE!** Microsoft .Net Framework 4 or newer has to be installed on your computer before the DataMaster installation.

Install the PC software before using DataMaster II. [Download software](http://apps.kemppi.com/PC/datamaster/datamaster%20II.application)

If you are using an USB port/cable, download the device driver [here](http://www.ftdichip.com/Drivers/VCP.htm%20) (device: FT232BM). If you are using the serial RS-323 port, no device driver installation is needed.

#### **How to Start:**

- 1. After successful PC software installation, connect DataMaster II device to your computer.
- 2. Turn on the DataMaster II.
- 3. Windows detects a new device automatically and installs the driver.
- 4. When the installation is complete, restart the computer. The PC software will be launched automatically.

## KEY APPLICATIONS

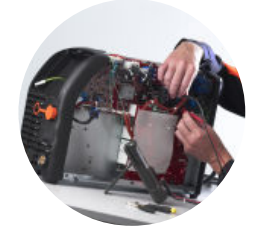

REPAIR AND MAINTENANCE